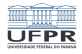

### Caixa de ferramentas SED [http://www.inf.ufpr.br/marcos/caixa\\_de\\_ferramentas](http://www.inf.ufpr.br/marcos/caixa_de_ferramentas)

Marcos Alexandre Castilho

DInf UFPR, Curitiba PR

19 de maio de 2021

1日→ 1日→ 1目→ 1目→ 1目→ 990 1/16

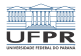

## Sobre a caixa de ferramentas

- Todo mundo deveria ter uma em casa!
- Martelos, chaves, parafusos variados, furadeira, ...
- Nesta série quero mostrar o básico de coisas que existem e eu gosto
- O objetivo é fazer videos curtos e deixá-los interassados a buscar mais informações
- A web é repleta de tutoriais sobre tudo que eu apresento

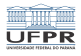

# SED

- SED (Stream EDitor) é um editor de texto do tipo stream, isto é, processa textos em um pipeline
- Usa conceitos similares à outros editores tipo vi, ed, etc, mas é mais eficiente em certo sentido
- **processar texto significa qualquer tarefa que você faz em** um editor normal, incluindo a capacidade de filtragem, substituição, adição, remoção, . . .
- Mas sem precisar "abrir" o editor de textos, modificar e salvar a alteração, tudo é feito automaticamente

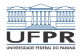

4/16

K □ ▶ K @ ▶ K 할 X K 할 X ( 할 X ) 9 Q ( 아)

### Once upon a time...

- Uma vez eu vi um administrador UNIX com um sistema totalmente corrompido, não dava nem para abrir o vi
- Com experiência e tranquilidade, usou o SED para recuperar o sistema em poucos minutos
- Outros teriam partido para reinstalar a máquina e recuperar dados do backup. . .

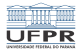

5/16

K □ ▶ K @ ▶ K 할 X K 할 X ( 할 X ) 9 Q ( 아)

### Características interessantes

- SED pode explorar o uso de expressões regulares
- Usa comandos intuitivos presentes em editores "normais"
- **Possui comandos bem interessantes para editar textos,** seja apresentando o resultado sem modificar o arquivo original ou também concretizando as modificações no arquivo original

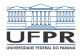

## Funcionamento

- SED não é uma linguagem de programação, embora tenha alguns recursos simples (goto, por exemplo)
- SED faz no texto o que é programado na linha de comando (essencialmente), por isso pode ser automatizada para tratar muitos textos similares da mesma forma
- A alternativa clássica do mundo corporativo seria abrir os N textos um por um e exaustivamente editá-los de forma repetitiva manualmente

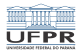

# Um exemplo

- $\blacksquare$  Uma equipe de desenvolvimento de software livre terminou um projeto contendo centenas de arquivos espalhados por diversos diretórios
- Porém, esqueceu de acrescentar, em cada e todos os arquivos, a licença GPL
- Imaginem editar estas muitas centenas de arquivos "só" para colocar o cabeçalho com a licença GPL

1 미 ▶ 1 레 ▶ 1 리 ≯ 1 리 ≯ 1 리 코 → 이익 (\*) - 7/16

A solução foi usar o SED em um script!

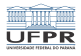

## SED e AWK

- SED e AWK tem propósitos bastante diferentes
- AWK é uma linguagem de programação completa e poderoda
- SED é um editor de textos stream bastante poderoso
- O problema que você tem define muito bem quando você precisa de um ou de outro

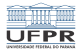

### Troca uma ocorrência

marcos@averell ~ \$ echo "sgans is not UNIX" | sed "s/sgans/Gnu/" Gnu is not UNIX

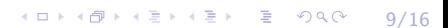

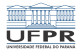

### Troca todas as ocorrências

marcos@averell ~ \$ echo "sgans is not UNIX" | sed 's/s/XYZ/g' XYZganXYZ iXYZ not UNIX

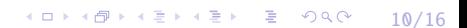

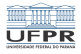

1日→ 1日→ 1号→ 1号→ 1号→ 990 11/16

#### Opera nas linhas 2 e 3 somente

marcos@averell ~/tmp \$ cat algumtexto.txt linha 1 contem um texto linha 2 contem outro texto linha 3 contem um texto maior linha 4 contem um texto muito bem escrito marcos@averell ~/tmp \$ cat algumtexto.txt | sed '2,3s/contem/faz parte de/' linha 1 contem um texto linha 2 faz parte de outro texto linha 3 faz parte de um texto maior linha 4 contem um texto muito bem escrito

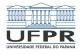

1日→ 1日→ 1월→ 1월→ 1월→ 12/16

### Deleta a segunda linha

marcos@averell ~/tmp \$ cat algumtexto.txt linha 1 contem um texto linha 2 contem outro texto linha 3 contem um texto maior linha 4 contem um texto muito bem escrito marcos@averell ~/tmp \$ sed '2d' algumtexto.txt linha 1 contem um texto linha 3 contem um texto maior linha 4 contem um texto muito bem escrito

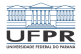

1日→ 1日→ 1월→ 1월→ 1월→ 1990 13/16

## Deleta da linha 2 até o final do arquivo

marcos@averell ~/tmp \$ cat algumtexto.txt linha 1 contem um texto linha 2 contem outro texto linha 3 contem um texto maior linha 4 contem um texto muito bem escrito marcos@averell ~/tmp \$ sed '2,\$d' algumtexto.txt linha 1 contem um texto

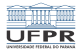

1日→ 1日→ 1号→ 1号→ 1号→ 990 14/16

#### Insere um texto na segunda linha

marcos@averell ~/tmp \$ cat algumtexto.txt linha 1 contem um texto linha 2 contem outro texto linha 3 contem um texto maior linha 4 contem um texto muito bem escrito marcos@averell ~/tmp \$ sed '2i\linha alienigena inserida.' algumtexto.txt linha 1 contem um texto linha alienigena inserida. linha 2 contem outro texto linha 3 contem um texto maior linha 4 contem um texto muito bem escrito

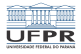

1日→ 1日→ 1월→ 1월→ 1월→ 10909 15/16

#### Substituição de caracteres

marcos@averell ~/tmp \$ cat algumtexto.txt linha 1 contem um texto linha 2 contem outro texto linha 3 contem um texto maior linha 4 contem um texto muito bem escrito marcos@averell ~/tmp \$ sed 'y/aeiou/AEIOU/' algumtexto.txt lInhA 1 cOntEm Um tExtO lInhA 2 cOntEm OUtrO tExtO lInhA 3 cOntEm Um tExtO mAIOr lInhA 4 cOntEm Um tExtO mUItO bEm EscrItO

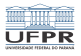

# **Tutoriais**

- $\blacksquare$  Inicialmente, use no seu terminal: man sed
- **Procure no seu buscador favorito!**
- A Internet vai te dar muitos e muitos links
- Normalmente, os primeiros links servem bastante para o básico

1日 ▶ 1 (日 ) 1 (日 ) 1 (日 ) 2 (日 ) 2 (日 ) 2 (日 ) 2 (日 ) 2 (日 ) 2 (日 ) 2 (日 ) 2 (日 ) 2 (日 ) 2 (日 ) 2 (日 ) 2 (日 ) 2 (日 ) 2 (日 ) 2 (日 ) 2 (日 ) 2 (日 ) 2 (日 ) 2 (日 ) 2 (日 ) 2 (日 ) 2 (日 ) 2 (日 ) 2 (日 ) 2 (日 ) 2 (日 ) 2 (日 ) 2 (日